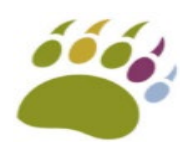

<u> Alban a shekara ta 1989 a Tanzania a Tanzania a Tanzania a Tanzania a Tanzania a Tanzania a Tanzania a Tanzania</u>

**ACONSK** 12 PL Colonel Arnaud BELTRAME CS 10933 78000 VERSAILLES

SIRET : 50092798300030 TVA : FR15500927983 No de déclaration pour la fp : 11 92 16575 92

Tél : 00 33 (0)6 26 28 73 26 Site : http://www.aconsk.com Mail : [contact@aconsk.com](mailto:contact@aconsk.com)

# **MODALITES D'ACCES AUX FORMATIONS POUR UTILISATEUR**

### **Liste des formations pour utilisateur :**

- [Premiers Pas avec SAP](http://www.aconsk.com/Premiers-Pas-avec-SA)
- [Formation utilisateur SAP SD ADV Ventes et Livraisons](http://www.aconsk.com/Formation-utilisateur-SAP-SD-ADV-Ventes-et-Livraisons)
- [Formation utilisateur SAP MM Achats et Stocks](http://www.aconsk.com/Formation-utilisateur-SAP-MM-Achats-et-Stocks)
- [Formation Utilisateur SAP FI Finance Comptabilité](http://www.aconsk.com/Formation-Utilisateur-SAP-FI-Finance-Comptabilite)

### **Type de formation**

- Notez que nos formations sont, actuellement, essentiellement à distance. Vous travaillez en toute autonomie chez vous à l'aide de nos supports de cours PDF, de notre serveur SAP et de l'assistance d'un tuteur en cas de problème.
- Des sessions en vidéo-conférence peuvent être réalisées à la demande du bénéficiaire de la formation.

### **Objectifs des formations utilisateur**

- Savoir effectuer les principales tâches administratives en se servant du progiciel SAP.
- Etre capable de réaliser les activités Utilisateur de clôture mensuelle à l'aide du progiciel SAP.
- Communiquer des informations à différents partenaires de l'entreprise à partir de l'ERP SAP.
- Acquérir le niveau opérationnel pour travailler efficacement avec le progiciel SAP.

### **Public**

- Salarié, user key, assistant administratif, comptable, contrôleur de gestion
- Demandeur d'emploi
- **Ftudiant**

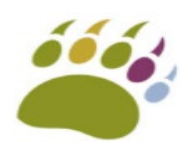

<u> Alexandria (1995)</u><br>Alexandria (1995)

**ACONSK** 12 PL Colonel Arnaud BELTRAME CS 10933 78000 VERSAILLES

SIRET : 50092798300030 TVA : FR15500927983 No de déclaration pour la fp : 11 92 16575 92

Tél : 00 33 (0)6 26 28 73 26 Site : http://www.aconsk.com Mail : [contact@aconsk.com](mailto:contact@aconsk.com) **Pré-requis**

- Connaissances des outils bureautiques.
- Connaissance des processus fonctionnels en entreprise.
- Vous passerez, à distance, un test gratuit de connaissance générale des processus métier de l'entreprise.
- Disposer d'un ordinateur avec Windows ou Mac et d'un accès internet.

### **Sessions de formation**

- Les sessions, à distance, démarrent à chaque début de mois.
- Durée de chaque session de formation : 140 heures.
- Prix de chaque session de formation : 1500  $\epsilon$  TTC.

### **Accès à la formation pour les demandeurs d'emploi de Pôle Emploi**

Après la réussite du test de pré-requis :

- Nous vous enverrons un dossier du candidat à remplir et à nous retourner par mail.
- Vous devez nous fournir votre identifiant Pôle emploi et la région de votre pôle emploi.
- Nous vous enverrons ensuite un devis dématérialisé que vous validerez depuis votre espace personnel pôle emploi.

#### **Accès à la formation pour les autres candidats**

Après la réussite du test de pré-requis :

- Nous vous enverrons un dossier du candidat à remplir.
- Nous vous enverrons un devis par mail à nous retourner validé.
- Votre formation démarre après validation du financement.

### **Modalités pédagogiques**

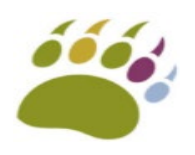

<u> 1989 - John Harry Harry Harry Harry Harry Harry Harry Harry Harry Harry Harry Harry Harry Harry Harry Harry Harry Harry Harry Harry Harry Harry Harry Harry Harry Harry Harry Harry Harry Harry Harry Harry Harry Harry Harr</u>

**ACONSK** 12 PL Colonel Arnaud BELTRAME CS 10933 78000 VERSAILLES

SIRET : 50092798300030 TVA : FR15500927983 No de déclaration pour la fp : 11 92 16575 92

Tél : 00 33 (0)6 26 28 73 26 Site : http://www.aconsk.com Mail : [contact@aconsk.com](mailto:contact@aconsk.com)

- Apprentissage en toute autonomie à l'aide de nos supports de cours PDF en Français et d'un accès à une machine de training.
- Supports de cours à télécharger depuis la Box de Aconsk.
- Machine de training accessible via internet et via une interface à télécharger avant le début de la formation.
- Apprentissage à partir de points clés fonctionnels illustrés par des schémas.
- Apprentissage à partir de mise en situation à rejouer dans la machine de training.
- Apprentissage pratique à l'aide des exercices présentés sous forme de cas métier.
- Echanges par mail avec le formateur/tuteur de Aconsk via une fiche de liaison (délai de réponse : 7 heures) et des sessions interactives synchrones à planifier en vidéo conférence sous Teamviewer.

# **Modalités de suivi pédagogique**

- Suivis réguliers avec le tuteur de Aconsk via le dossier de suivi du parcours de formation.
- Bilan et attestation de présence à remplir à la fin de la formation.
- Examen d'évaluation en ligne à la fin de la formation. Examen d'une durée de trois heures sous la forme de QCM et de mises en situation à réaliser dans la machine de training.
- Soutenance de l'examen devant un jury.
- Délivrance d'une attestation de formation reconnue dans l'écosysteme SAP.

### **Accessibilité aux personnes en situation d'handicap**

• En cas de besoins particuliers nécessitant l'aménagement de la formation, consultez-nous.

### **Information sur les délais**

- Délai pour recevoir le test de pré-requis à la formation : 1 jour.
- Délai de traitement du dossier du candidat : 2 jours.
- Délai pour obtenir un devis : 3 jours.
- Délai Pôle emploi pour instruire un dossier de demande de financement : 20 jours.

[FAQ sur Accès aux formations Aconsk](http://www.aconsk.com/FAQ-Modalites-acces) : http://www.aconsk.com/FAQ-Modalites-acces

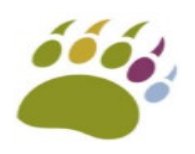

a shekara ta 1972, kata wasan ƙasar Ingila.<br>'Yan wasan ƙasar Ingila.

**ACONSK** 12 PL Colonel Arnaud BELTRAME CS 10933 78000 VERSAILLES

SIRET : 50092798300030 TVA : FR15500927983 No de déclaration pour la fp : 11 92 16575 92

Tél : 00 33 (0)6 26 28 73 26 Site : http://www.aconsk.com Mail : [contact@aconsk.com](mailto:contact@aconsk.com) Contactez-nous pour obtenir le dossier du candidat et le lien pour passer le test de pré-requis à une formation :

- Mail : contact@aconsk.com
- Tel : 06 26 28 73 26